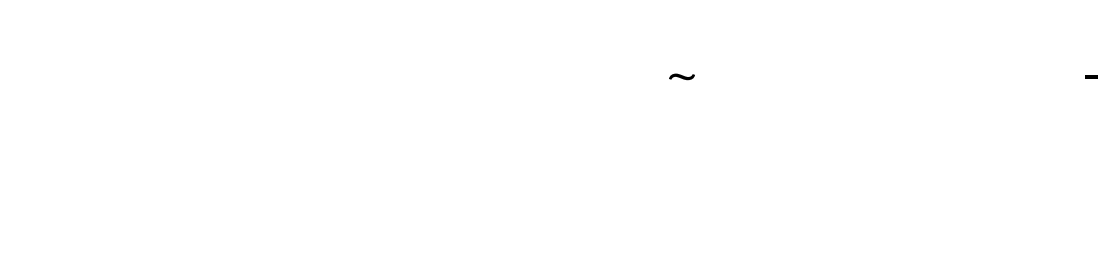

## **1、文章总述**

 $24$  +

**2、王头第三通道维护提现不了可以帮你破解?**

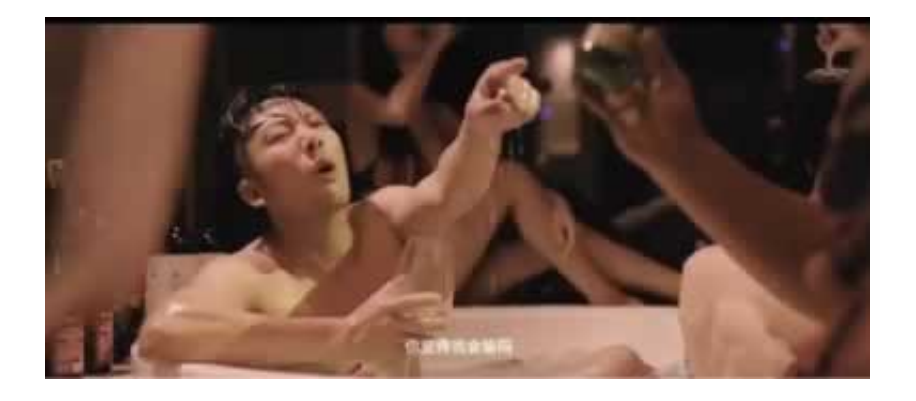

 $1W$  5W

**2.1、到底要怎么办好**

**2.2、解决策略**

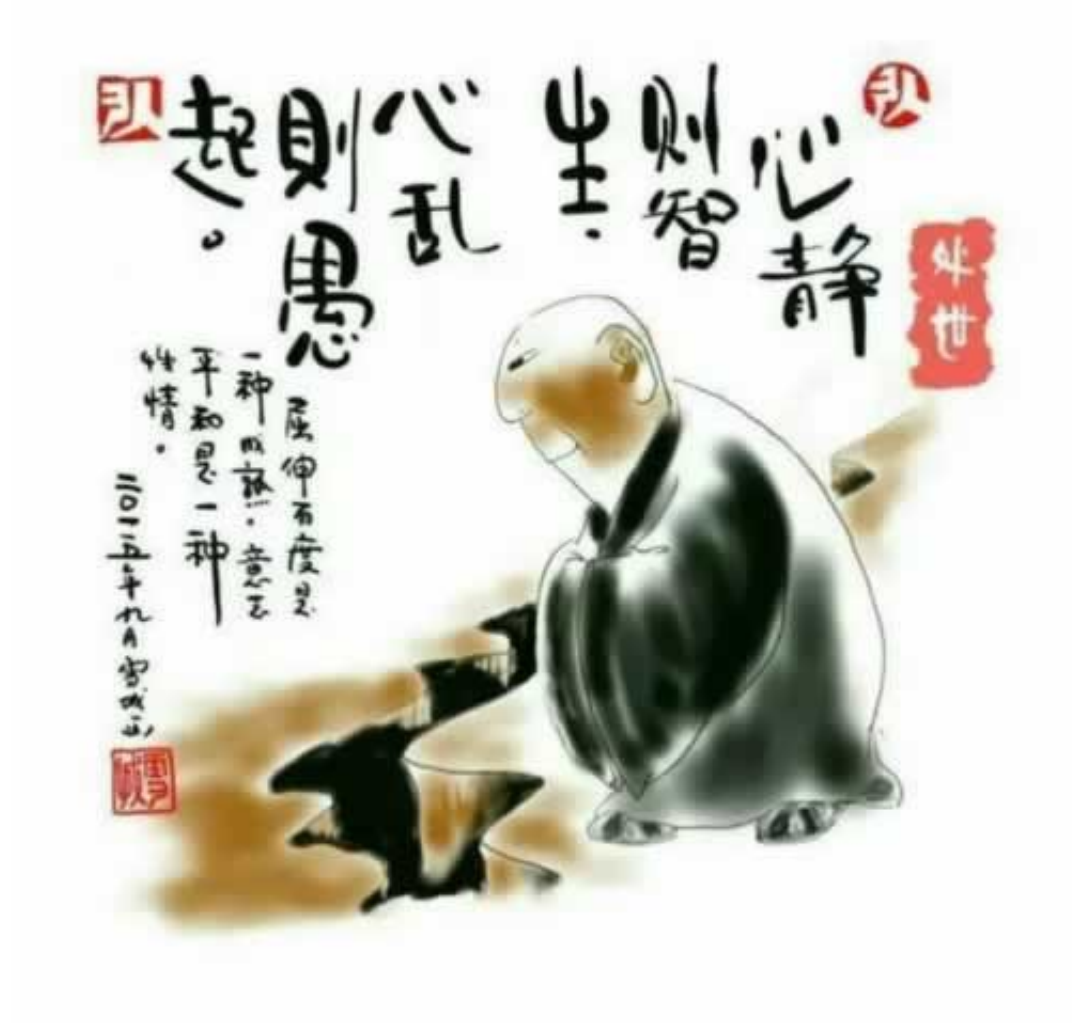

eeall)

 $($  s

**4、参考文档**

**3、总结经验教训**

[《提现维护》](/post/69.html) [《维护审核》](/post/74.html) pdf.<br>bishing. [下载:王头第三通道维护提现不了.doc](/neirong/TCPDF/examples/output.php?c=/post/20230724_31250.html&n=王头第三通道维护提现不了.doc) [更多关于《王头第三通道维护提现不了》的文档...](https://www.baidu.com/s?wd=%E7%8E%8B%E5%A4%B4%E7%AC%AC%E4%B8%89%E9%80%9A%E9%81%93%E7%BB%B4%E6%8A%A4%E6%8F%90%E7%8E%B0%E4%B8%8D%E4%BA%86)

- $\bullet$ 出版时间:2023-12-23
- $\bullet$
- $\bullet$
- $\bullet$
- $\boldsymbol{\Psi}$ 59.00  $\bullet$
- $\bullet$